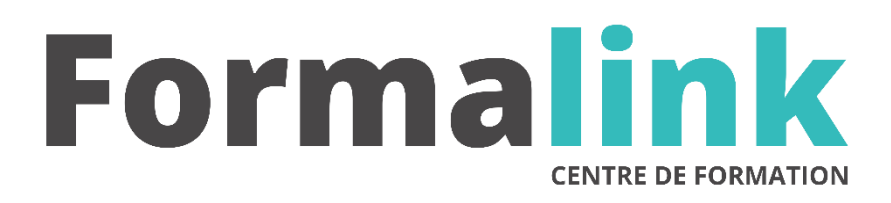

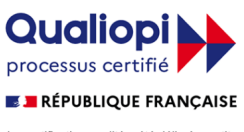

La certification qualité a été délivrée au titre<br>de la catégorie d'action suivante :<br>ACTION DE FORMATION

# **CINEMA 4D PERFECTIONNEMENT : ANIMATION**

**PUBLIC PRÉ-REQUIS**

Créateurs de personnages cartoon ou 3D du secteur audiovisuel, graphistes 2D voulant évoluer sur la 3D, directeurs artistiques, storyboarders.

Connaissance minimum des bases fondamentales de Cinéma 4D.

# **MODALITÉS D'ÉVALUATION**

# *Exercice pratique*

#### **OBJECTIF**

*A l'issue de la formation, le stagiaire sera capable de :*

*Réaliser un personnage en modélisation polygonale. Animation avancée du personnage.*

#### **DUREE**

*35 heures, 5 jours.*

# **LIEU DE FORMATION**

Voir convention.

#### **DATE**

Voir convention.

**NOMBRE MINIMUM ET MAXIMUM DE STAGAIRES PAR SESSION**

Minimum : 1 - Maximum : 12

# **FORMALISATION A L 'ISSUE DE LA FORMATION**

Remise d'un attestation de formation.

# **SUIVI DE LA FORMATION**

Feuille de présence.

# **MÉTHODES ET OUTILS PÉDAGOGIQUES**

Formation dispensée par un formateur professionnel spécialisé principalement dans la 3D.

Supports et Méthodes pédagogiques : PC Complet, Logiciel, connexion internet tableau mural et divers supports de cours Formation théorique et pratique.

# *DESCRIPTION*

# *1er jour.*

#### **Rappel des bases pose des bones et des rigging**

# **Création de la palette Mocca**

- Mise en place des articulations
- Mise en place des contrôleurs de la chaîne d'os : rigging
- Lier le squelette à la géométrie
- Création des zones d'influence
- Mise en place des Données Utilisateurs (DU)

# **Dans l'interface D**

• CIncrémentation des divers curseurs

# **De contrôle dans l'affichage frontal**

• Création d'un personnage en HyperNurbs

# *2ème jour. 3ème jour.*

# **Skinning, Rigging**

# **Mise en place des contrôleurs**

# **Via les outils Moca**

- Exploration des outils avancés de Mocca
- Muscles, déformateur des muscles
- Secousses : gestion de l'inertie

#### **D'un mouvement**

• Création d'un accessoire avec l'outil Nurbs

#### **Tissu**

• Outil Grappe : gestion des accessoires

#### **D'un personnage**

• Déformateur morphing et déformateur

# **Enveloppe**

# *4ème jour. 5ème jour.*

- **Animation avancée de personnage**
	- Via le gestionnaire de calques d'animation
	- Via le gestionnaire de pose